### **ZE.expert V6.1 Leistungsbeschreibung**

3

5

5

5

6

7

7

7

8

 $\frac{9}{10}$ 

1 8

Stand: 2.1.2022 Autor: hr

# **Inhaltsverzeichnis**

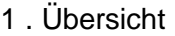

1.1 Datenhaltung

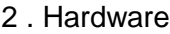

- 2.1 Verwendete Terminals
- 2.2 Zutrittsfunktionen
- 3 . Software
	- 3.1 ZE.expert
		- 3.1.1 Allgemeines
		- 3.1.2 Tarife, Verrechnung
		- 3.1.3 Konten und Kostenstellen
		- 3.1.4 Bearbeiten von Tagesprogrammen
		- 3.1.5 Personaldaten 11
		-
	- 3.1.6 Buchungsdaten 12<br>2 Zusätzliche Buchungseingaben 13 3.2 Zusätzliche Buchungseingaben
		- 3.2.1 Auswertungen 14
		- 3.2.2 Benutzerrechte 16
	- 3.3 Sonstiges, Verwaltung 16
	- 3.4 Optionen
		- 3.4.1 Zutritt 18
		- 3.4.2 Kostenstellen 18
		- 3.4.3 Import/Export 18
		- 3.4.4 Lohnschnittstelle 18
		- 3.4.5 Tableau 2008 and 2008 and 2008 and 2008 and 2008 and 2008 and 2008 and 2008 and 2008 and 2008 and 2008 a
		- $3.4.6$  PEP  $\hspace{1.6cm}$  19
		- 3.4.7 ZE.web 19
		- 3.4.8 Korrekturen 19<br>3.4.9 Workflow 19
		- 3.4.9 Workflow 19

3.4.10 Projekte buchen 20 3.4.11 Listen 20 3.4.12 Tableau 20 3.4.13 Personal 20<br>
20 S ZE mobile App 20 3.5 ZE.mobile App 20 3.5.1 Projektzeit 21 4 . Systemvoraussetzungen, Datensicherung 22

# **1 . Übersicht**

Die Erfahrung von ca. 1200 Installationen ist in die Entwicklung der ZE.expert in den letzten 15 Jahren eingeflossen. In kleinen und mittleren Betrieben (bis 3000 Mitarbeiter) wird die Zeiterfassung ZE.expert täglich zur Zufriedenheit eingesetzt.

ZE.expert besitzt eine moderne Benutzeroberfläche. Durch verschiedene Styles kann die Software an den perönlichen Geschmack angepasst werden. Bei der Entwicklung der Software werden Kundenwünsche regelmäßig berücksichtigt und in neue Versionen integriert.

ZE.expert zeichnet sich durch ein hohes Maß an Flexibilität aus. Dies gilt sowohl für die Software, die genau an die tariflichen Anforderungen des Betriebs angepasst werden kann, wie auch für die verwendeten Erfassungsterminals, deren Palette von einfachen Buchungsterminals bis zu hochwertigen Geräten namhafter deutscher Hersteller reicht. Dabei ist sowohl herkömmliche RFID Technik (berührungslose Kartenleser) wie auch biometrische Erfassung (Fingerprint, Gesichtserkennung) möglich. Die Möglichkeiten sind je nach Terminal verschieden.

Durch den modularen Aufbau der Software können jederzeit neue Erfassungsgeräte in die Palette aufgenommen werden. Das sichert den technischen Vorsprung und legt Sie nicht auf die Terminalpalette nur eines Herstellers fest. Terminals unterschiedlicher Hersteller können in einer Installation gemischt verwendet werden.

Mit ZE.expert kann man auf einfache, übersichtliche und strukturierte Weise alle in der Zeiterfassung anfallenden Arbeiten durchführen:

- Personaldaten verwalten: neue Mitarbeiter anlegen, Ausweise vergeben, Urlaubsverwaltung. Berechtigung zum Buchen an einzelnen Terminals über Zeiterfassungsgruppen.
- Tarife programmieren: festlegen, wie die Buchungen des Mitarbeiters verrechnet werden.
- Programmierung der Arbeitszeitmodelle: Sollzeit, erlaubte AWG, Überstunden-Übernahmen in den Folgemonat, flexible Erfassung von Zuschlägen, Urlaubsübernahme
- Detaillierte, aussagekräftige Auswertungen. Monatslisten, Personaldaten, Kontenlisten, Datenexport nach ASCII , Datenexport nach Excel. Dabei sind die angezeigten Konten frei definierbar. Übergabe der relevanten Daten an alle gängigen Lohnprogramme.

#### **ZE.expert bietet unterschiedliche Möglichkeiten, Buchungen zu erfassen:**

- Klassisch über funktionale und moderne Hardwareterminals
- Am Arbeitsplatz über das WEB-Interface
- über die App für Android Smartphones (Aussendienst)
- über Kassensysteme (z.B. im Einzelhandel verbreitet)
- Import aus Fremdsystemen über CSV Textdateien
- per automatisch generierter Mail (erfordert spezielle Hardware)

### **ZE.expert macht das Bearbeiten von Mitarbeiterbuchungen einfach!**

- Buchungen editieren, vergessene Buchungen nachtragen
- Planungsassistent für Abwesenheiten, Urlaubsplanung
- Automatische Berechnung der Urlaubskonten. Programmierbare Urlaubsübernahme ins Folgejahr
- Abwesenheiten verwalten in einfachen, übersichtlichen Formularen

**Neben der Zeiterfassung ist die ZE.expert auch ein vollständiges Zutrittsprogramm mit allen erforderlichen Funktionen**. Die Definition der Zutrittsberechtigung ist gegliedert:

- 1. Definition von Zeitprofilen
- 2. Zuweisung der Zeitprofile zu Türen
- 3. Zusammenfassung der Türen zu Gruppen
- 4. Zuordnung der Mitarbeiter zu Zutrittsgruppen (in ZE.expert  $\rightarrow$  Personaldaten).

Die Zutrittsfunktionalität wird sowohl von der Wicher STE als auch von den neuen EVO 4.3 Terminals vollständig unterstützt. Die Zeiterfassung ZE.expert enthält die volle Zutrittsfunktionalität bereits in der Grundversion.

Der bereits in der Grundversion enthaltene Task-Planer dient zum zeitgesteuerten Aufruf von Programmen, Auswertungen und der automatisierten Verrechnung. Zeitgesteuert können beliebige Listen der ZE.expert an bestimmte Mitarbeiter versendet werden.

Der Kunde erwirbt mit dem Kauf der ZE.expert eine zeitlich unbegrenzte Lizenz, in der die Mitarbeiter-Anzahl sowie Optionen freigeschaltet sind, die er erworben hat.

Die jährlich erscheinenden Updates (neue Features sowie Fehlerbeseitigung) können zusätzlich erworben werden.

ZE.expert ist um viele Module erweiterbar. Der Kunde kann sich so eine an seine speziellen Erfordernisse angepasste Konfiguration zusammenstellen.

- ZE.tablau: PC-Tableau mit ausführlicher Rechte-Vergabe (wer darf welches Tableau einsehen?). Welche Abwesenheiten werden im Tableau klartextlich angezeigt.
- ZE.lohn: Datenexport in alle gängigen Lohnprogramme
- ZE.web: Online-Buchen im Intra- oder Internet, z.B. mit PDA. Je nach Berechtigung kann der Mitarbeiter seine Buchungen im Browser nur einsehen oder auch ändern.

Workflow für Abwesenheiten: Stellen von Anträgen, zB. Urlaubsantrag mit programmierbarem Workflow. 2-stufiges Genehmigungsverfahren, Versenden von automatisch generierten eMails an Vertreter, Genehmiger oder an feste eMail Adressen. Bearbeiten von Buchungen und Personaldaten. In ZEweb ist ein Webserver integriert, so dass keine zusätzliche Installation eines Webservers (z.B. Apache) erforderlich ist.

- Genehmigung der im Web-Modul vom Mitarbeiter geänderten Buchungen.
- ZE.csv: Import und Export von Buchungen und Personaldaten aus/in Textdateien. Kann z.B. zur Anbindung externer Barcodeleser verwendet werden.
- Schnittstelle zu Kassensystemen (Kakom, Vektron, Optimo)
- ZE.pep: Personaleinsatzplanung. Anlegung von Arbeitsplätzen und Mitarbeiter -Skills. Eingabe und Ansicht von Abwesenheiten aus der Zeiterfassung. Fortschreiben der eingegeben Pläne über beliebige Zeitintervalle. Optionale Anzeige des sich aus der Planung ergebenden Zeitkontos..
- Projektzeiterfassung
- Zutrittsparametrierung
- ZE.mobile: Buchungs-App für Android

### **1.1 Datenhaltung**

Aufgrund der modularen Programmierung von ZE.expert können verschiedene Datenbanken verwendet werden. Als Datenbank für kleinere Lösungen wird NexusDB V4 kostenlos mitgeliefert. Für Anlagen ab 100 Mitarbeitern, bzw. bei Echtzeitbetrieb oder ZE.web /ZE.mobile wird MySQL bzw. MariaDB als äußert schnelle, leistungsfähige und einfach zu administrierende Datenbank empfohlen. Auch MSSQL wird unterstützt. Eine Migration von NexusDB zu einem dieser Datenbanksysteme ist jederzeit möglich. Die erworbene Lizenz gilt unabhängig von der verwendeten Datenbank.

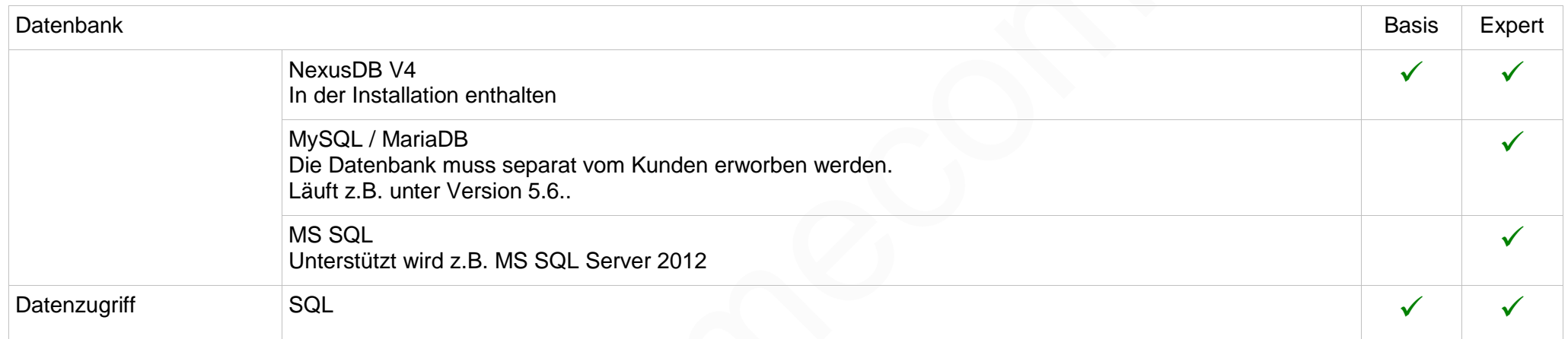

# **2 . Hardware**

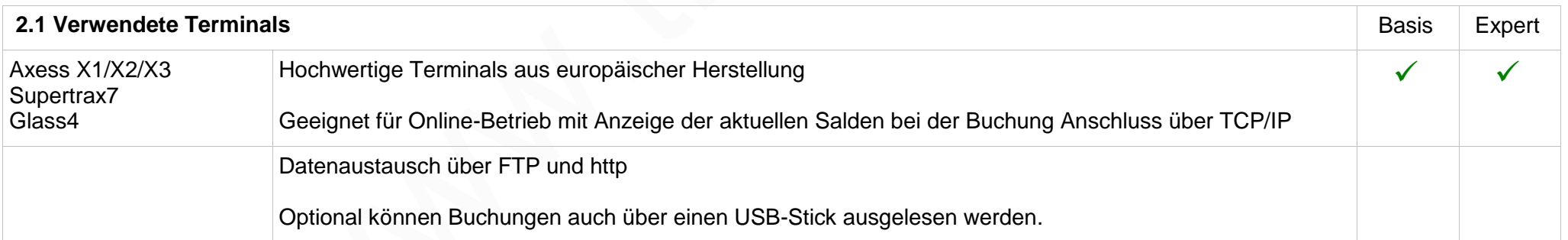

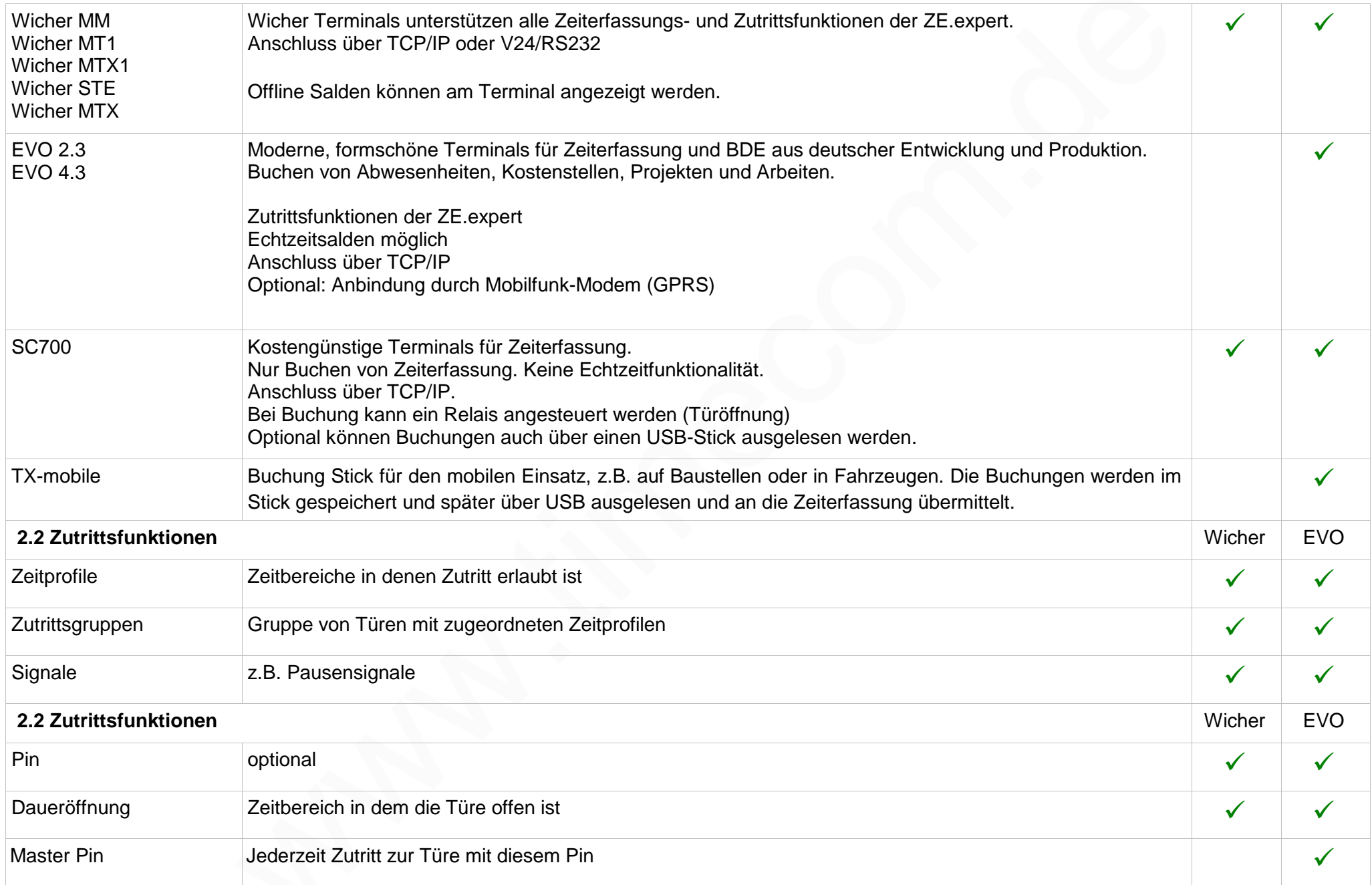

# **3 . Software**

### **3.1 ZE.expert**

ZE.basis ist eine kostengünstige Version der ZE.expert, die im Funktionsumfang eingeschränkt ist. Bei Bedarf ist ein Wechsel zur ZE.expert ohne Datenverlust jederzeit möglich.

# **3.1.1 Allgemeines**

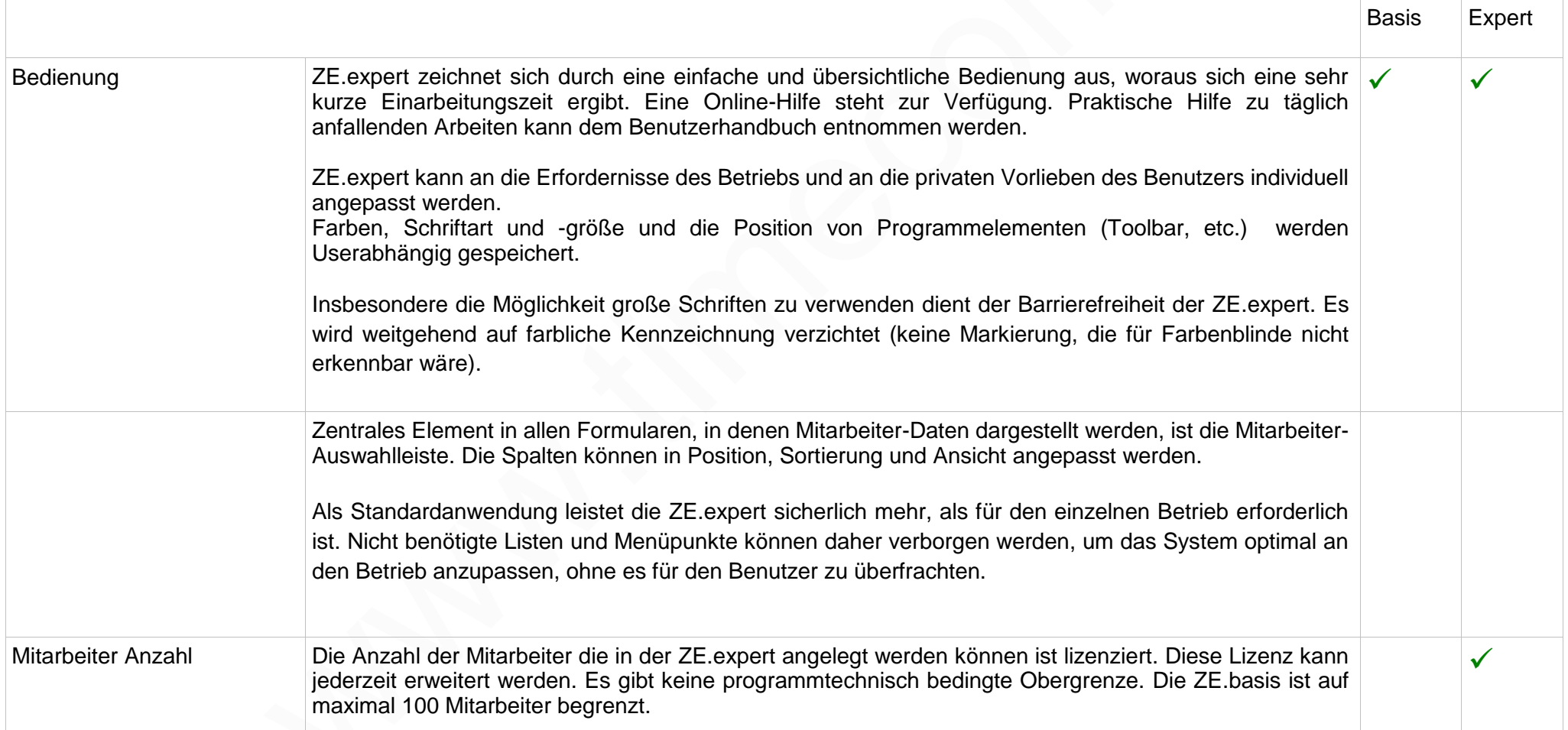

In vielen Zeiterfassungssystemen besteht die Programmierung aus starren Verrechnungsvorschriften, die durch eine Vielzahl von Optionen das Ergebnis steuern. In der Praxis werden jedoch zumeist nur wenige dieser Optionen tatsächlich benötigt. Durch die modulare Programmierung, in der die Verrechnung aus einfachen Funktionsblöcken (Werten, Abwesenheit, Pausenregelung, Schichtwechsel, Kontenverrechnung) zusammengesetzt wird, wobei nur benötigte Funktionen in das TP aufgenommen werden, ist die Programmierung in der ZE.expert sehr einfach.

Für geringere Anforderungen gibt es mit dem Basis-TP eine komfortable Alternative zum TP-Editor.

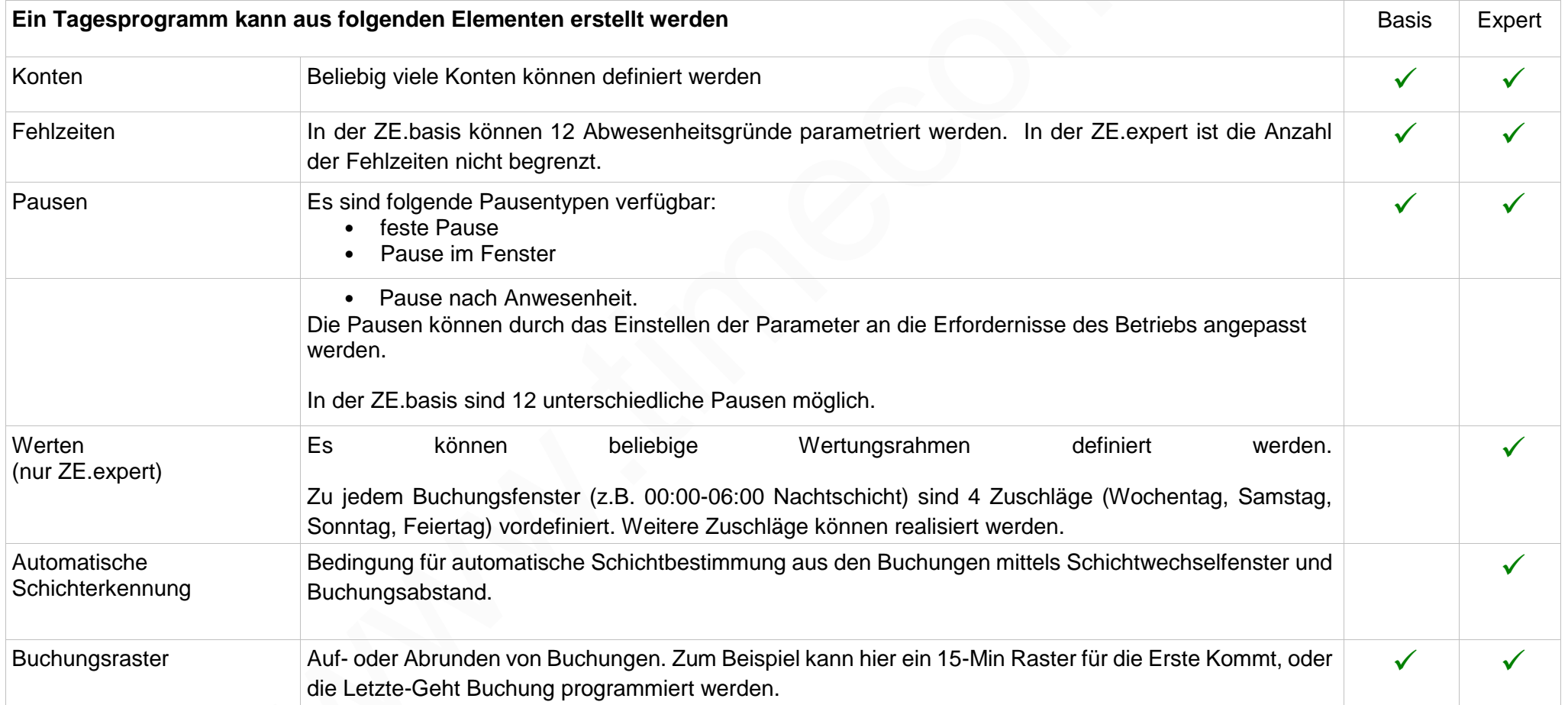

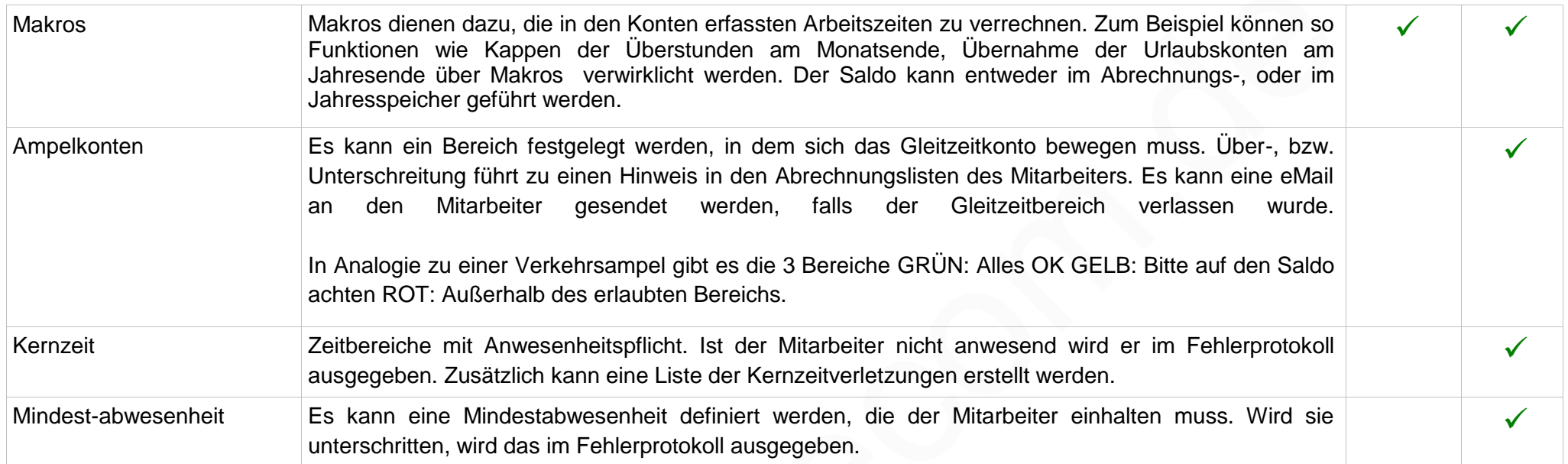

### **3.1.3 Konten und Kostenstellen**

In Konten werden die sich aus den Buchungen ergebenden Zeiten gespeichert (zB. die IST-Arbeitszeit). Es gibt keine Begrenzung in der Anzahl der Konten. Wichtige Konten sind im System vordefiniert und können nicht gelöscht werden.

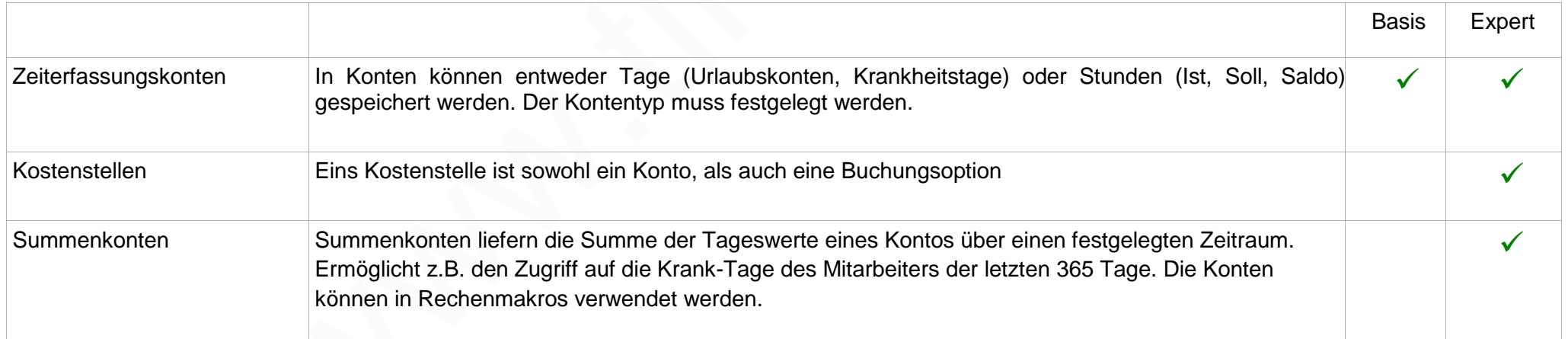

# **3.1.4 Bearbeiten von Tagesprogrammen**

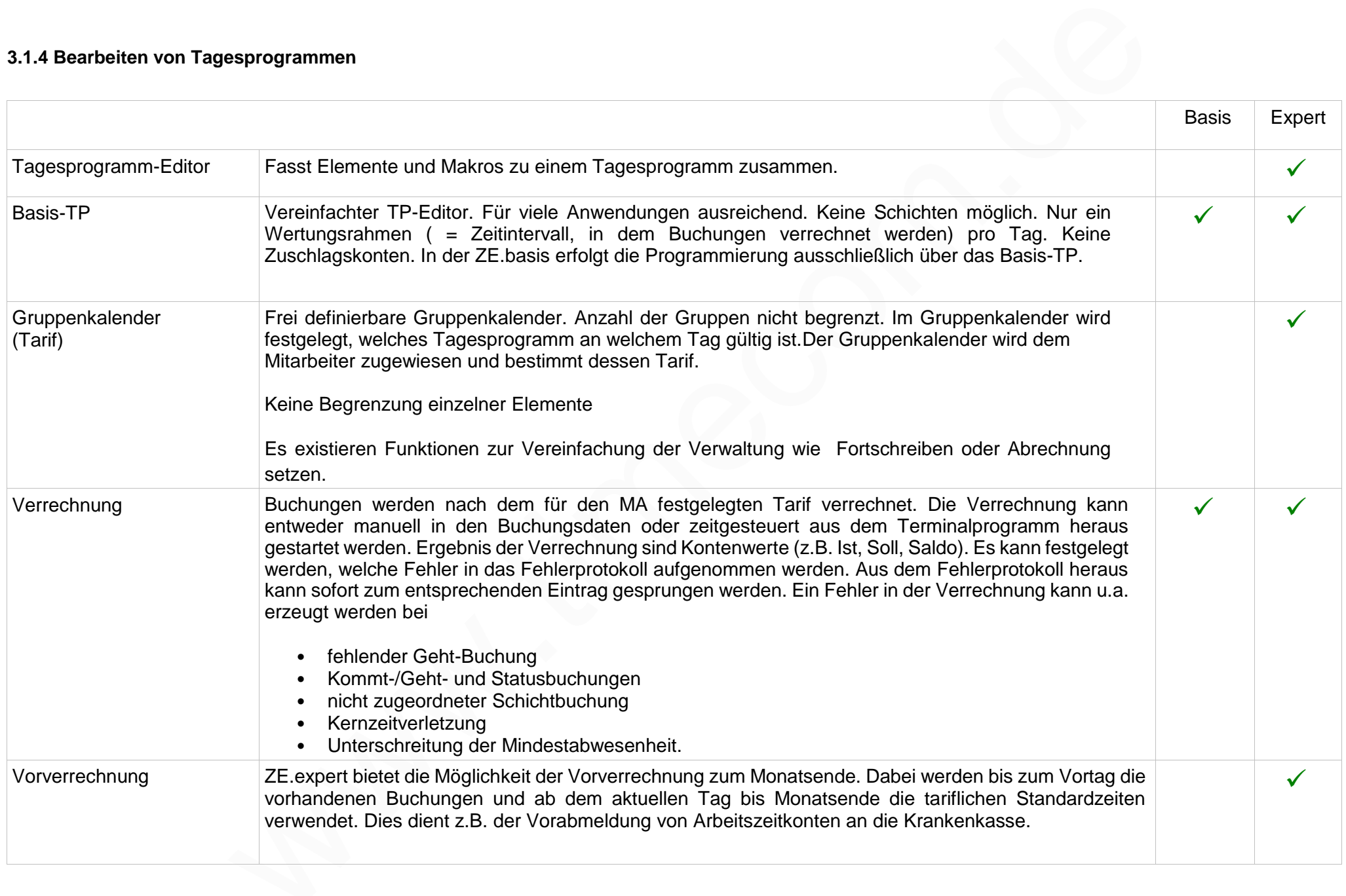

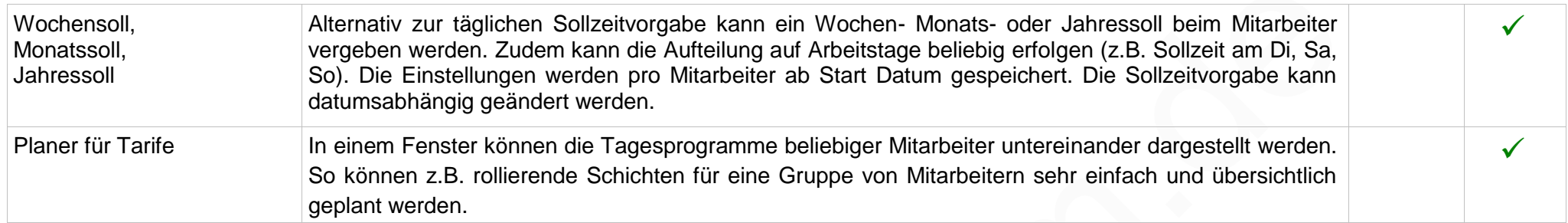

### **3.1.5 Personaldaten**

Einfache und ergonomische Verwaltung der Personaldaten. Die Neuanlage erfolgt in einem eigenen Fenster, in dem nur die notwendigen Daten abgefragt werden. Änderungen können automatisiert zeitnah an die Buchungsterminals gesendet werden.

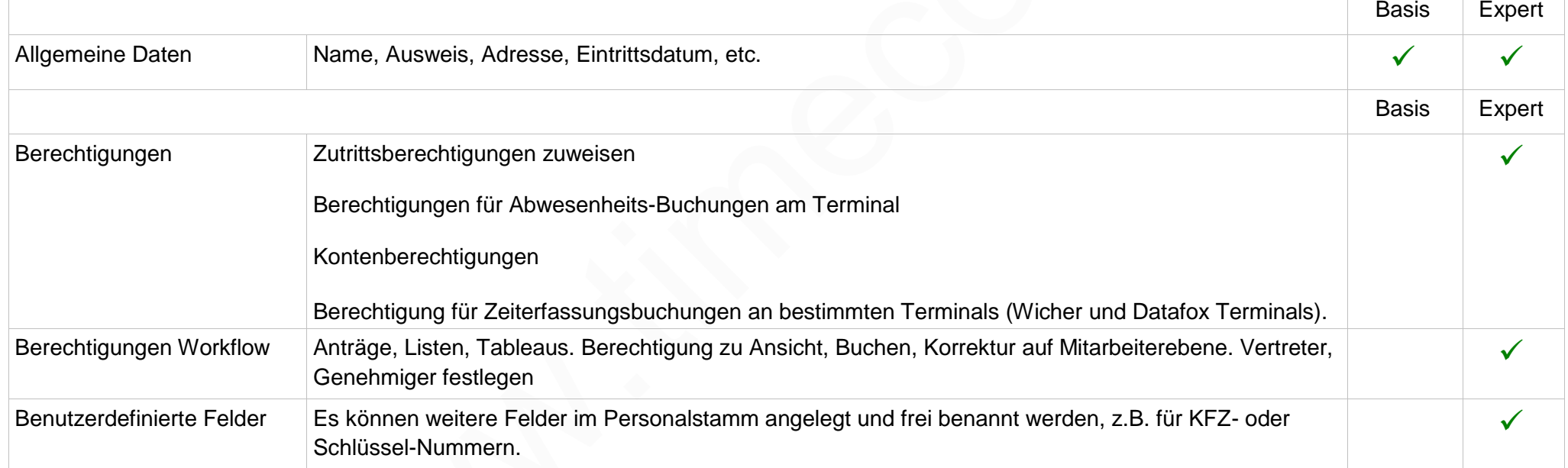

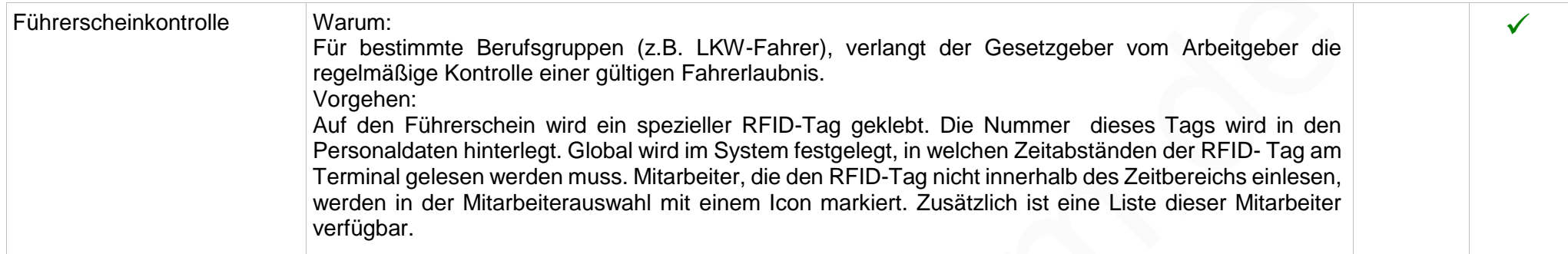

#### **3.1.6 Buchungsdaten**

Anzeige der Buchungen in einem Programmformular. Wahlweise Tagessicht, Monatsübersicht oder Jahresplaner. Gesonderte Anzeige der Urlaubskonten im Jahresplaner. In diesem Formular werden Buchungen korrigiert oder nachgetragen. Ferner können zukünftige Abwesenheiten eingetragen werden. Gutschriften auf Konten werden hier durchgeführt. Alle Änderungen werden protokolliert. Mitarbeiterbezogene Listen wie Abrechnungslisten können direkt aus diesem Formular aufgerufen werden.

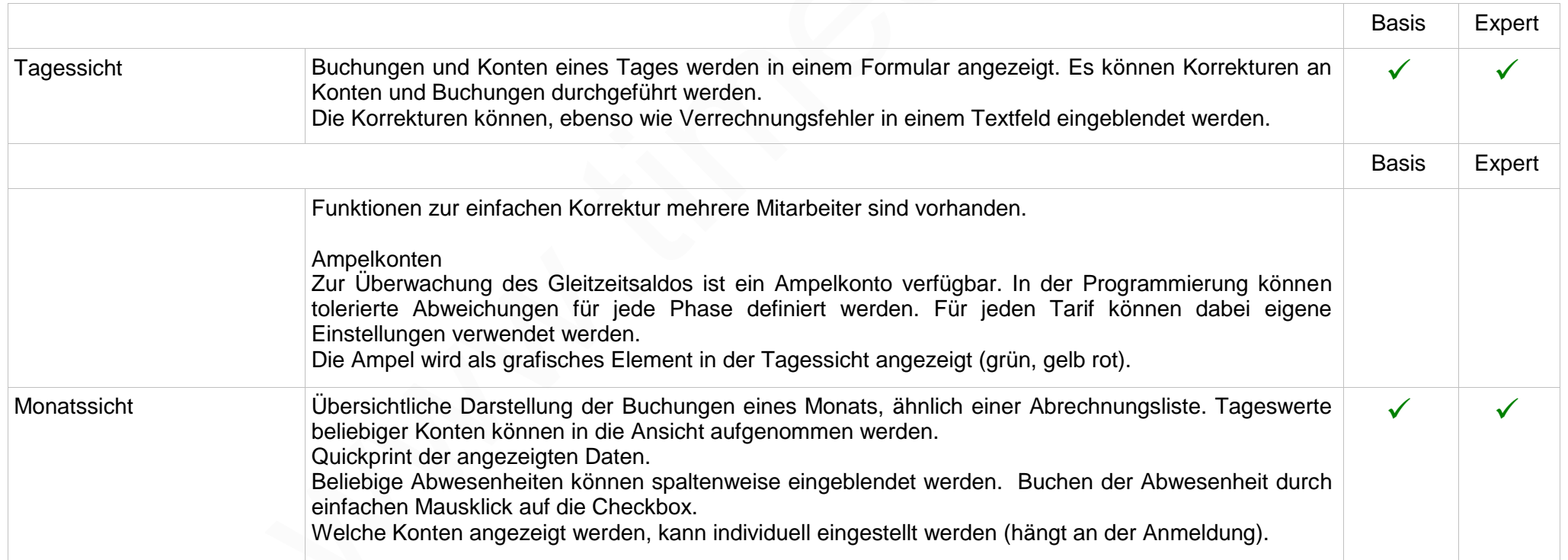

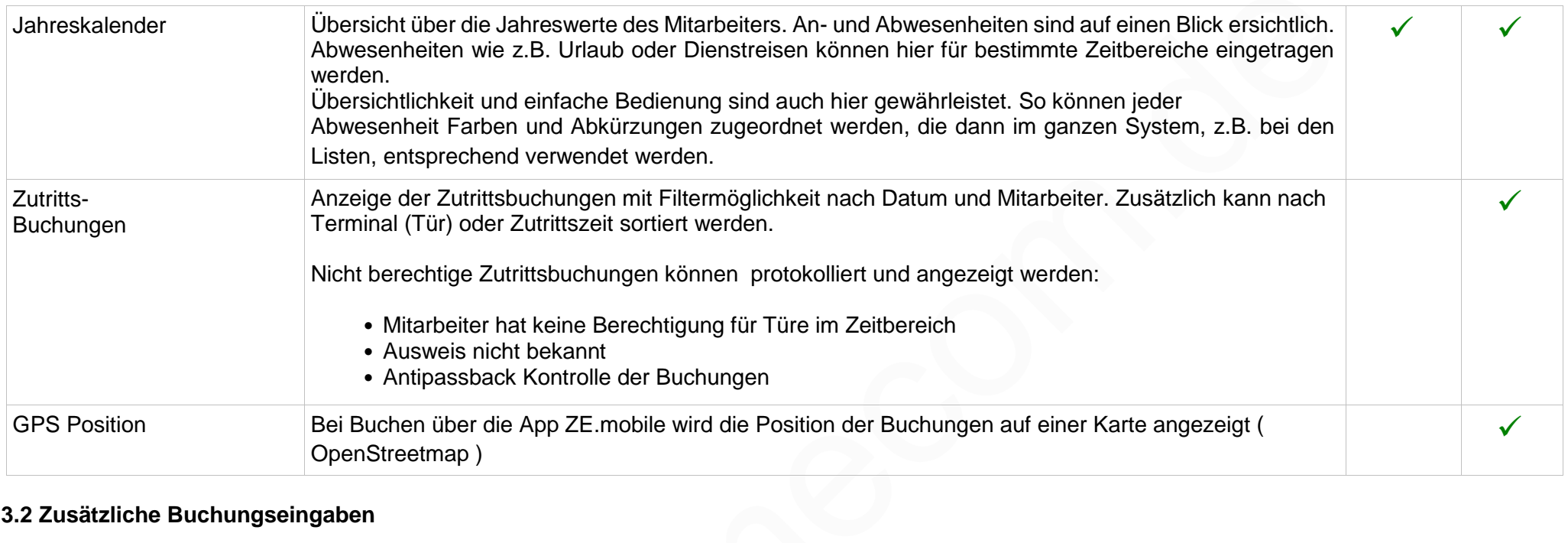

# **3.2 Zusätzliche Buchungseingaben**

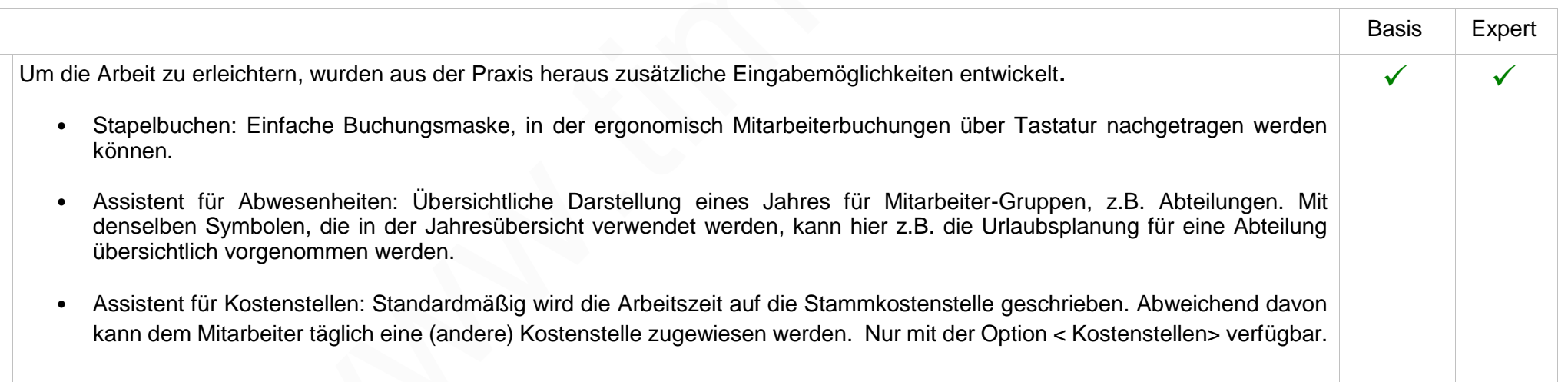

#### **3.2.1 Auswertungen**

Alle Listen können neben Anzeige am Bildschirm und dem Sofortdruck auch als PDF oder im Excel-Format ausgegeben werden. Die Listen können durch den im Lieferumfang enthaltenen Listengenerator an spezielle Anforderungen angepasst werden. Einige Listen sind nur für den direkten Export nach Excel oder CSV programmiert.

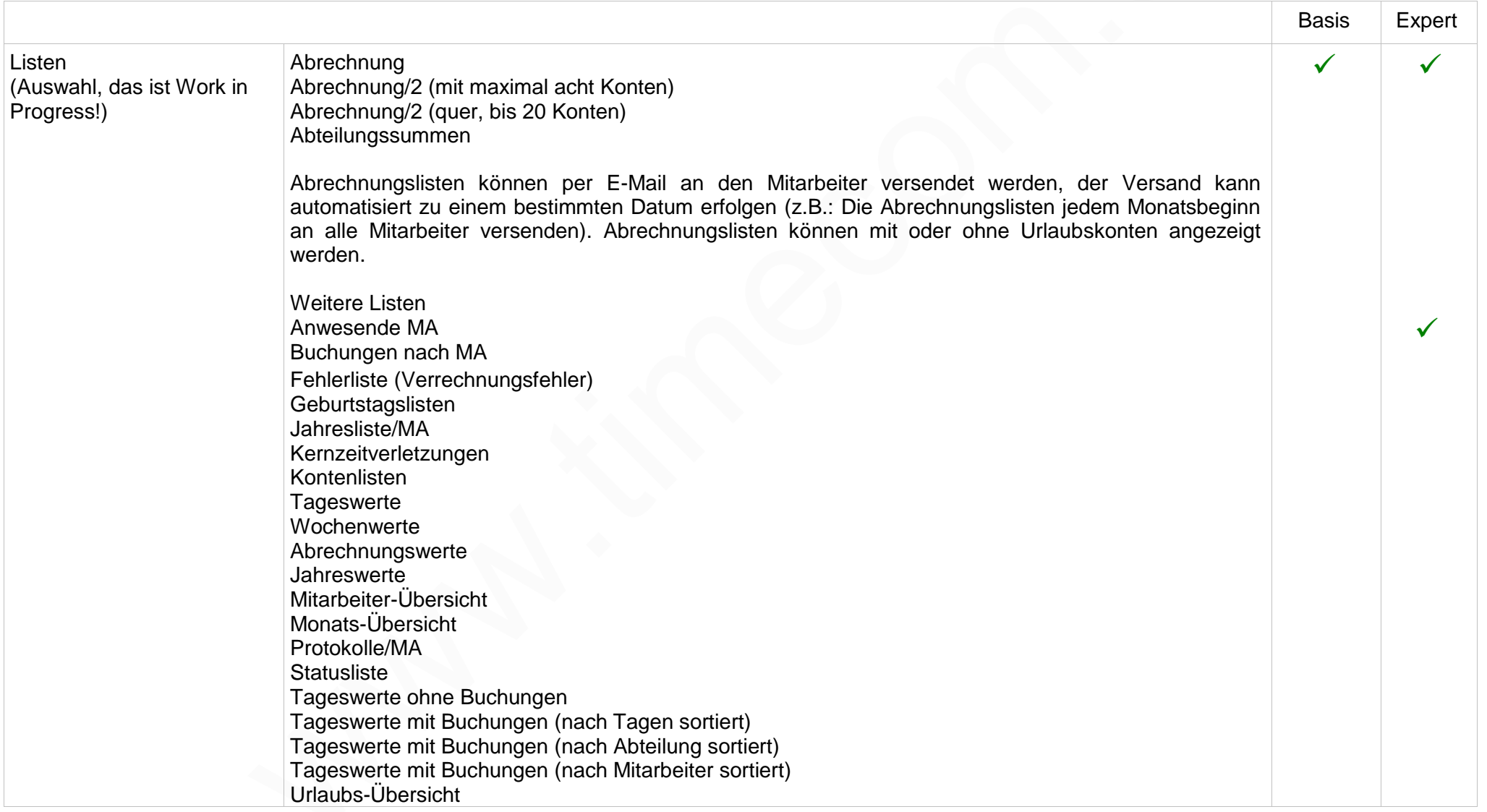

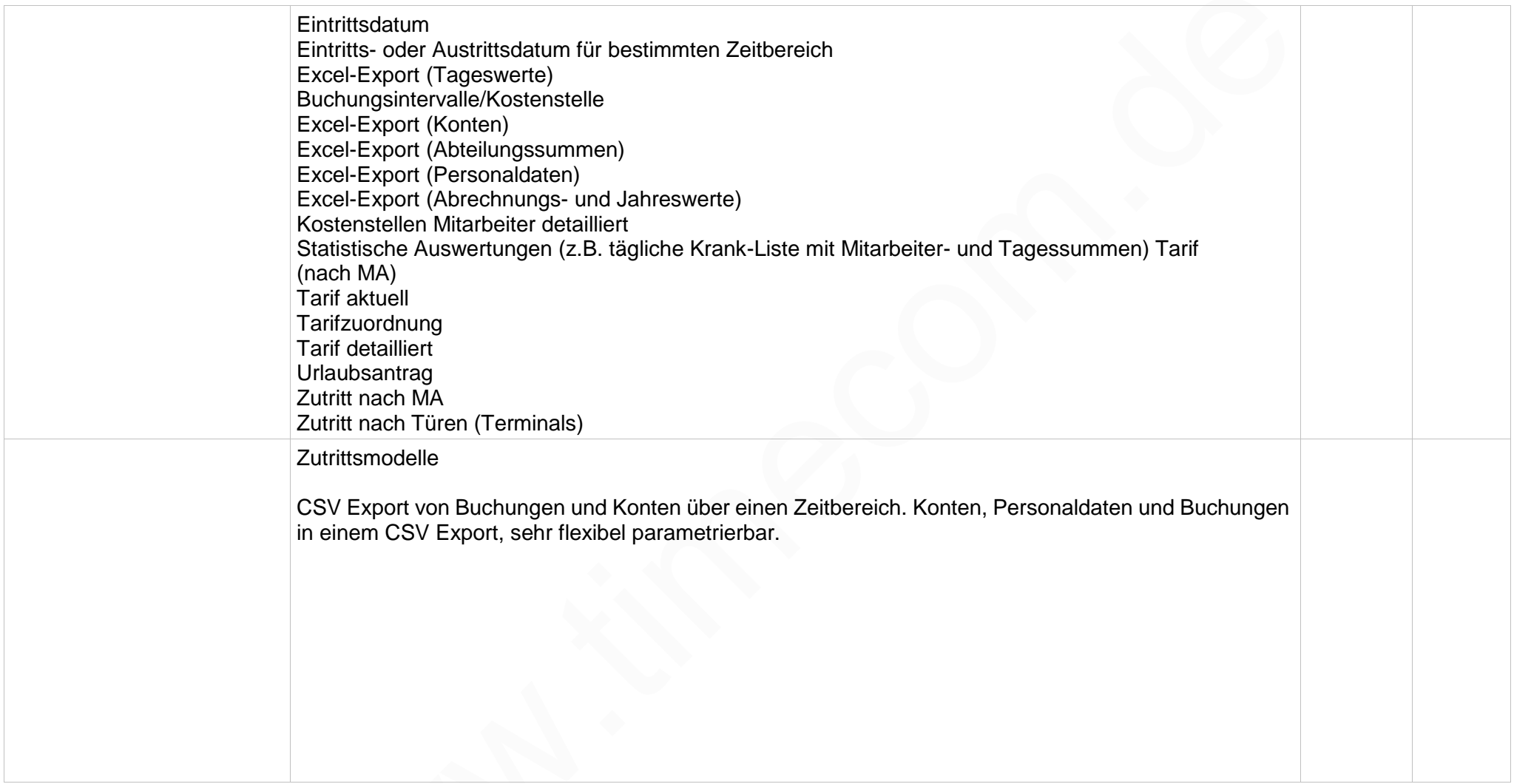

Spezielle Auswertungen können durch uns realisiert werden. Anhand einer von Ihnen zur Verfügung gestellten Listenbeschreibung erfolgt die Umsetzung zum Angebotspreis (Festpreis).

#### **3.2.2 Benutzerrechte**

Dem Sachbearbeiter der Zeiterfassung können detailliert Rechte zugewiesen werden. So wird sichergestellt, dass z.B. der Bearbeiter einer Abteilung nur seine Mitarbeiter sieht. Des Weiteren können sensible Bereiche, wie die Programmierung für bestimmte Benutzer gesperrt werden. In der Grundversion können 2 Bearbeiter (User) und ein Admin angelegt werden.

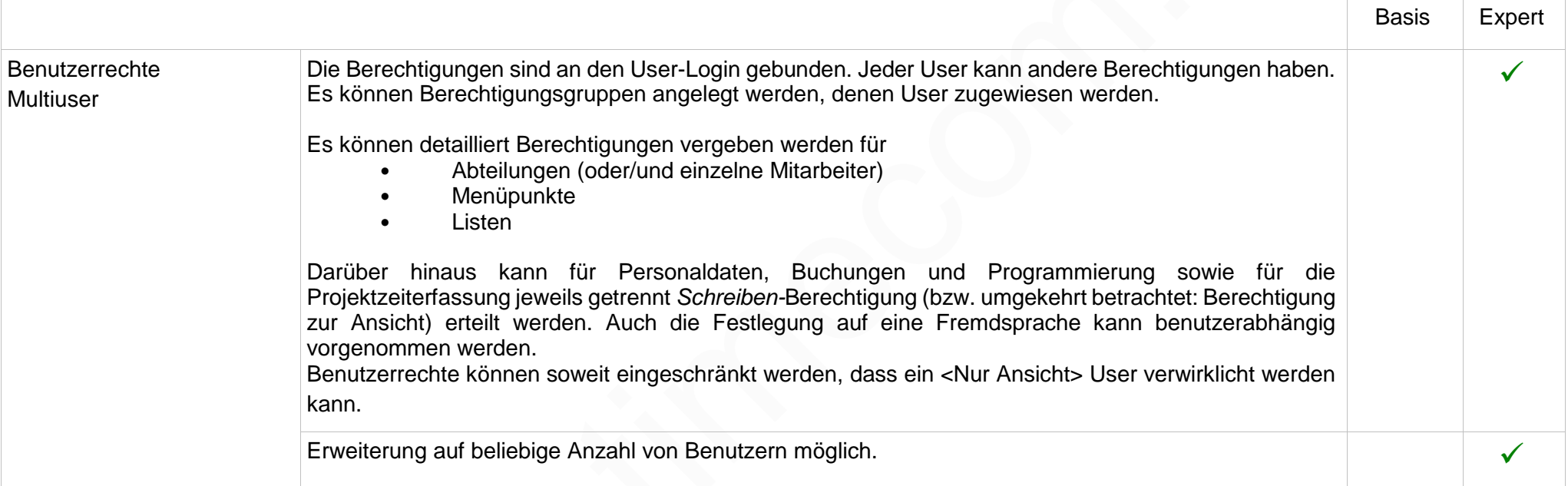

# **3.3 Sonstiges, Verwaltung**

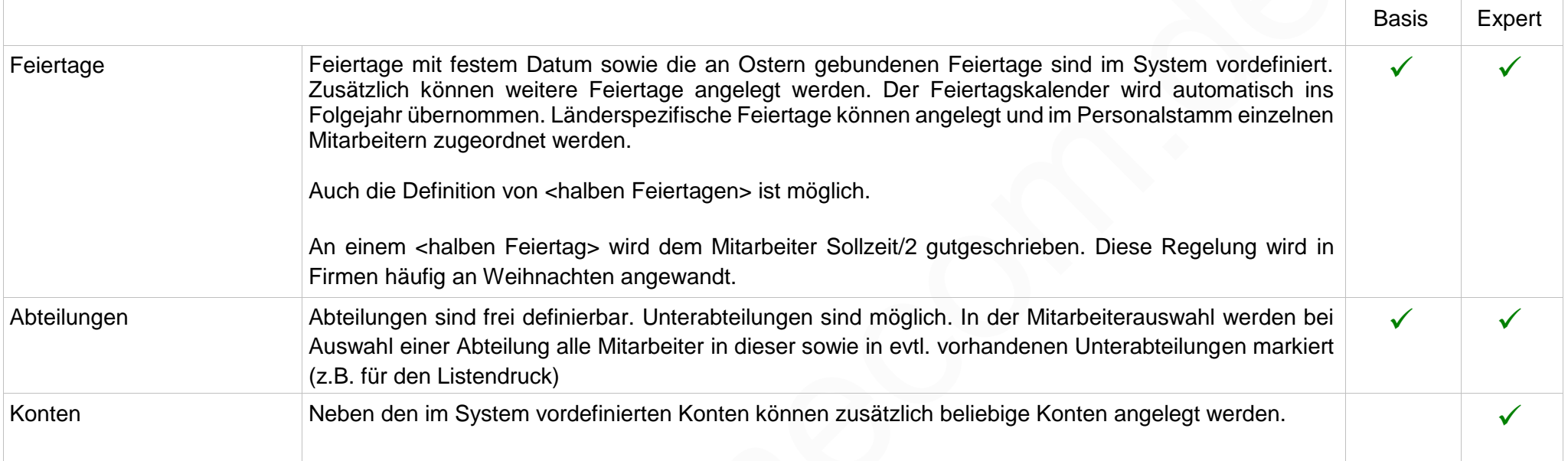

# **3.4 Optionen**

Als kostenpflichtige Erweiterungen der ZE.expert sind die folgenden Module verfügbar.

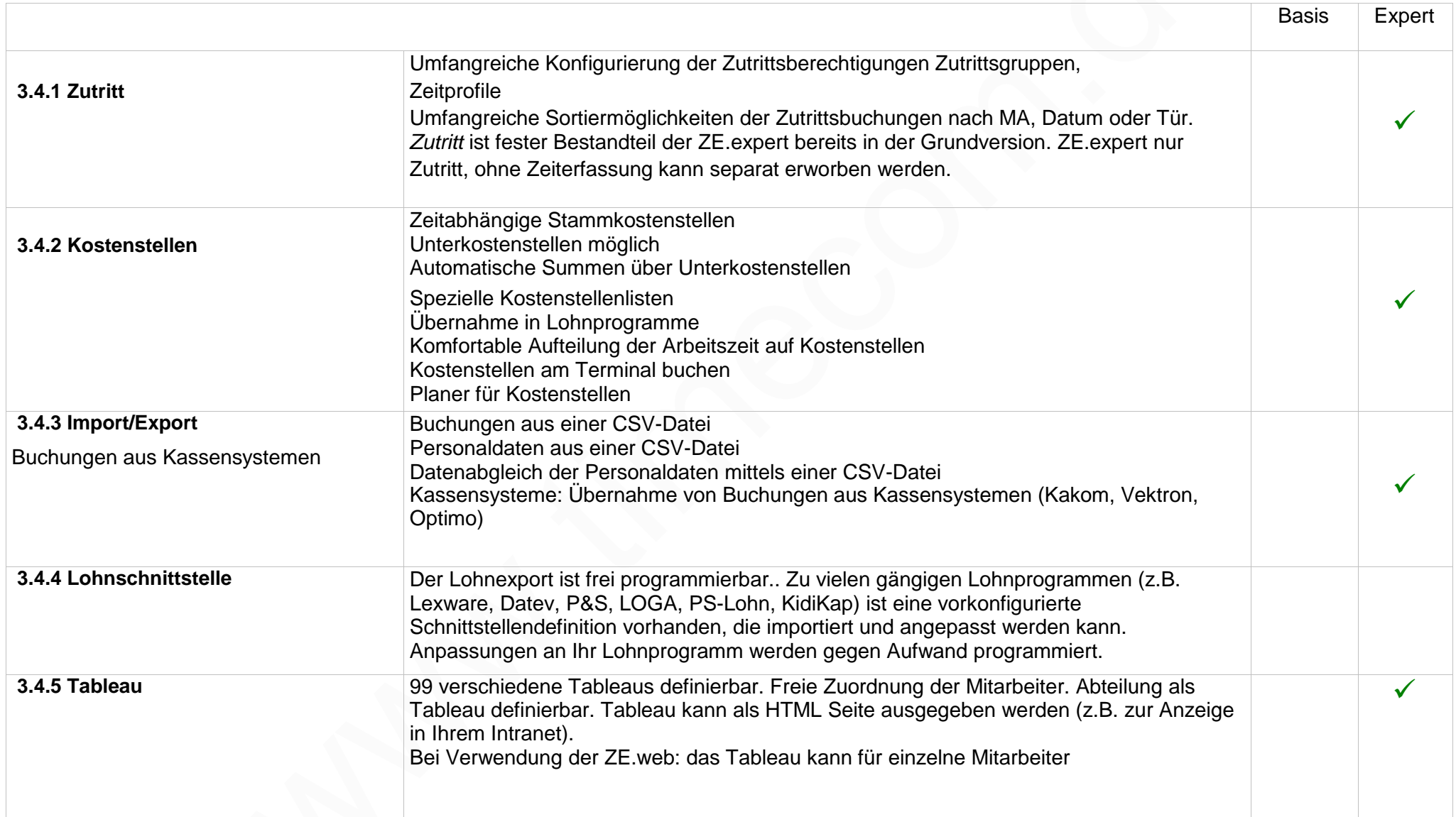

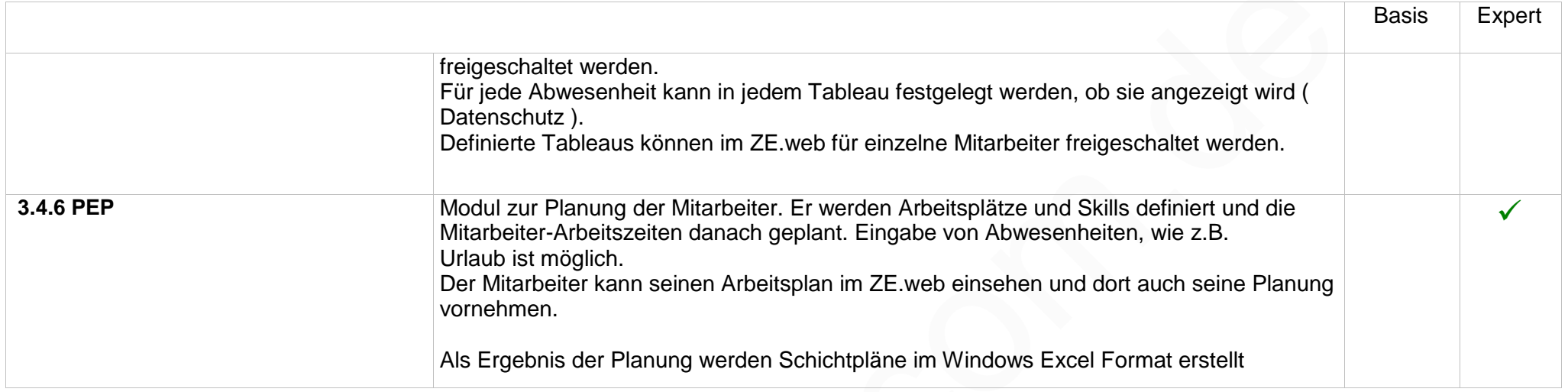

### **3.4.7 ZE.web**

ZE.web ist ein Programm zur selbstständigen Datenpflege durch den Mitarbeiter. Es ist webbasiert und kann mit den meisten Browsern verwendet werden. Zusätzlich kann es über viele Smartphone und Tablett mit Internetanbindung bedient werden. Der Startbildschirm ist geeignet zum Buchen am Arbeitsplatz über Intranet und Webbrowser.

Je nach Konfiguration kann der Mitarbeiter nur Buchen oder zusätzlich seine Buchungen und Zeitkonten einsehen und korrigieren. Für freigegebene Abwesenheiten können in einem Workflow Verfahren Anträge gestellt werden.

Berechtigung für die einzelnen Seiten, sowie Erlaubnis zur Korrektur, wird im Personalstamm auf Mitarbeiter-Ebene vergeben.

ZE.web ist als Webserver programmiert, die Installation von Apache oder IIS ist nicht erforderlich.

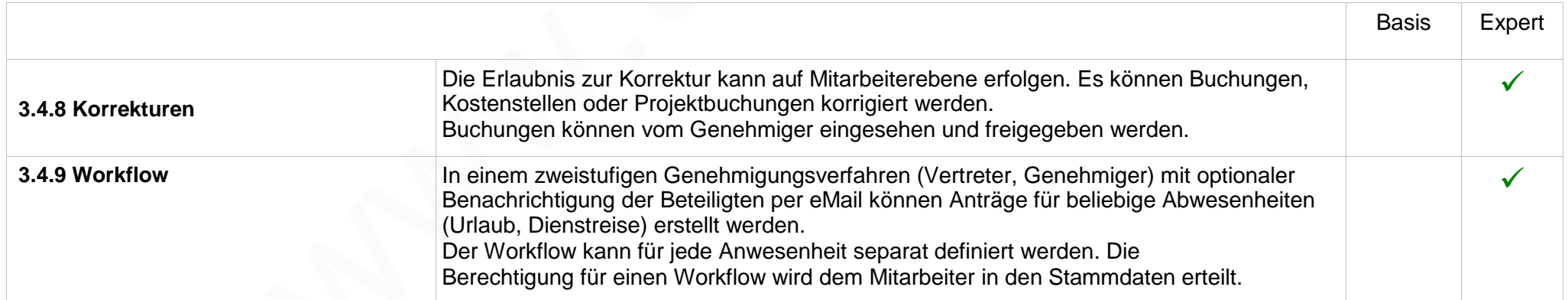

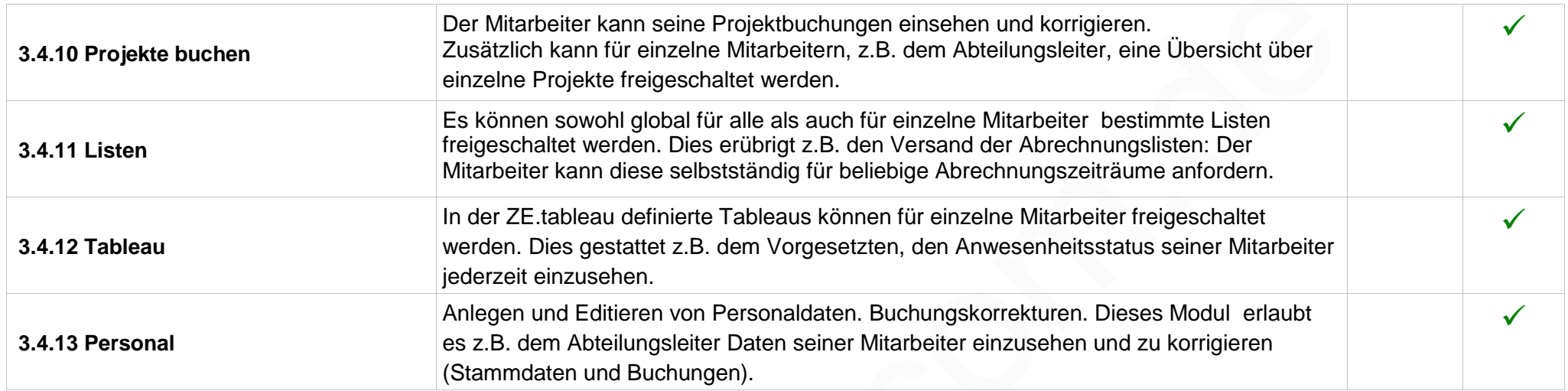

# **3.5 ZE.mobile App**

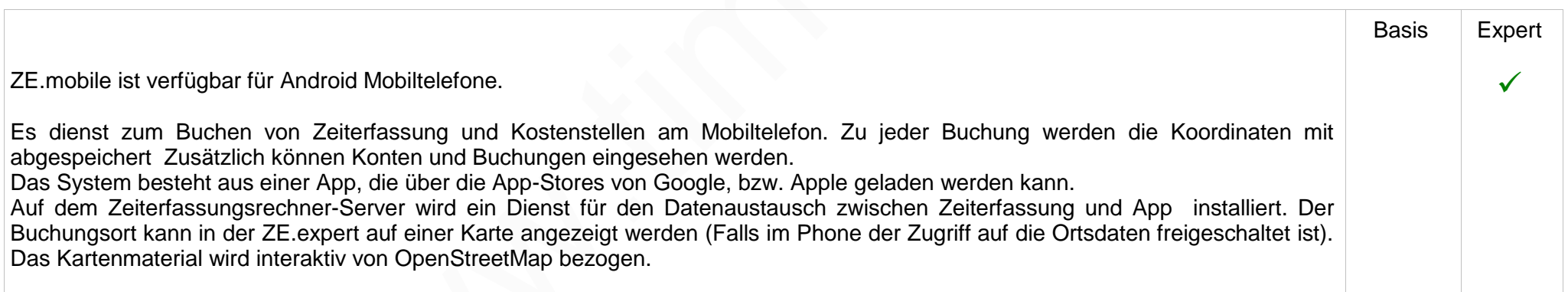

### **3.5.1 Projektzeit**

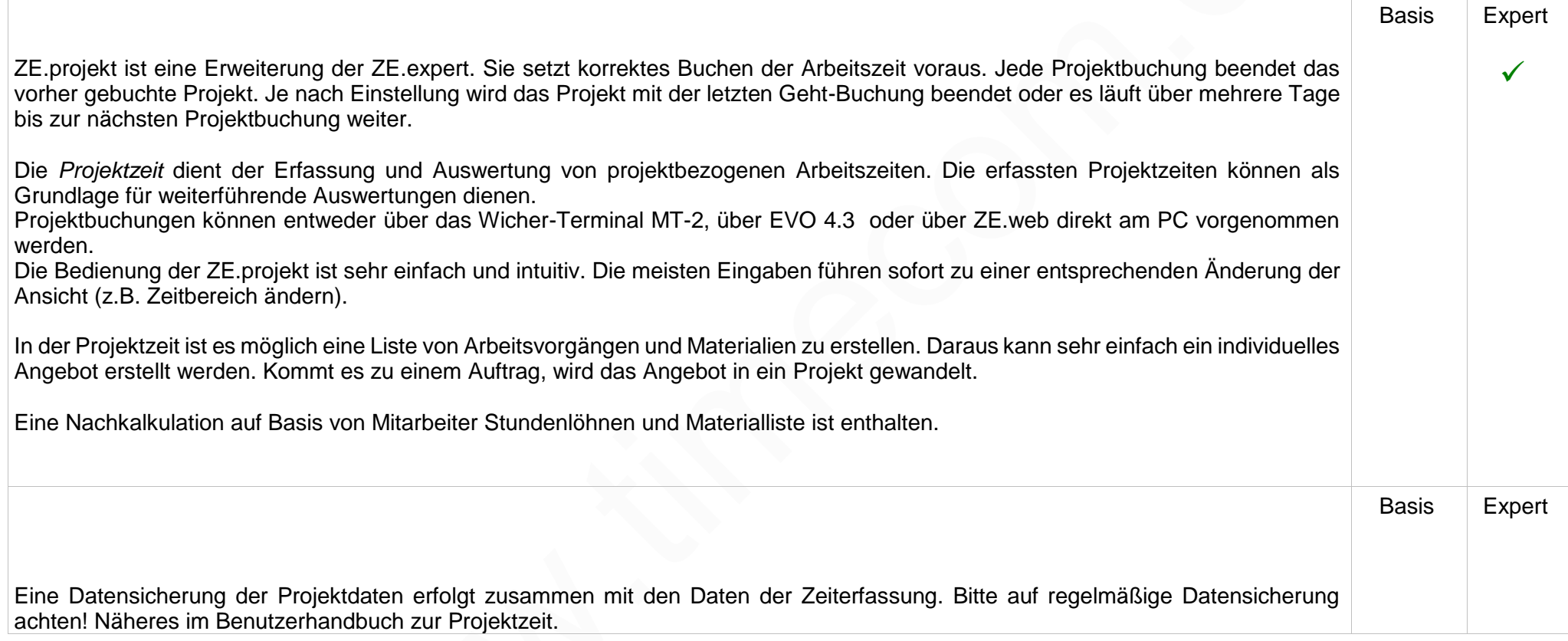

# **4 . Systemvoraussetzungen, Datensicherung**

ZE.expert ist eine unter Windows laufende Software. ZE.expert ist uneingeschränkt mehrplatzfähig.

**Für Nexus Systeme existiert ein Backup-Programm das die Datenbank im laufenden Betrieb sichert. Diese Sicherung muss vom Admin in den Windows-Taskplaner aufgenommen werden.**

**Bei Verwendung von MySql oder MSSQL verwenden Sie unbedingt die dort jeweils integrierten Sicherungsfunktionen.**

### **Client(s)**

Windows 8.1 / Windows 10, Windows 11 in allen Varianten, ab 4 GHz CPU, 8 GB Speicher (RAM). Je nach Anzahl der MA mindestens 100 GB freier Festplattenplatz. Bildschirmgröße ab 21 Zoll.

Datenbank und Programme können auf demselben Rechner installiert sein (Einzelplatzlösung). Bei größeren System sollten die Terminalprogramme auf einem Rechner mit Windows System als Dienst installiert werden.

### **Datenbank-Server**

Je nach verwendeter Datenbank Windows- oder Unix-/Linux-Datenbankserver mit den dafür üblichen Spezifikationen.

# **Anforderungen an die Netzwerkkonfiguration:**

TCP/IP-Protokoll installiert. Der verwendete Kommunikationsport muss bei vorhandener Firewall freigegeben sein (der Port kann konfiguriert werden). Das Installationslaufwerk muss im Netzbetrieb für die User freigegeben sein. Für die Verwendung von ZE.web und/oder ZE.mobile müssen zusätzliche Ports freigeschaltet sein.